## 2020年4月1日より路線バスに行先番号を導入します!

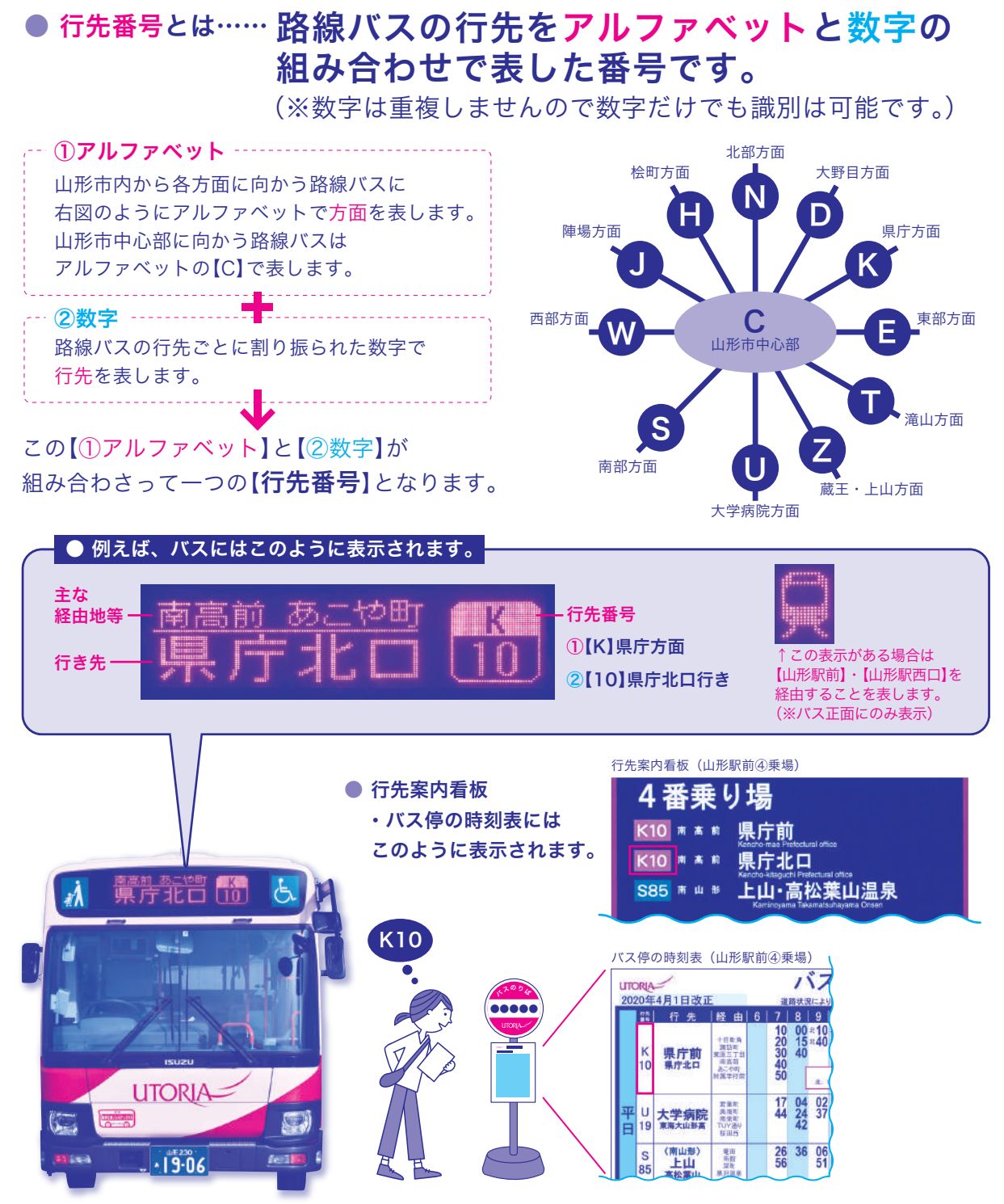

※【山形市公共交通マップ】・【山交バス冊子時刻表】・【系統別時刻表】 【山交バスホームページ】等でも行先番号は確認できます。

● 行先番号を導入すると…

日ごろバスをご利用されない方や 観光・ビジネス・訪日外国人の方などに行先番号で 行先を案内することによりバスを分かりやすく ご利用していただけるようになります。

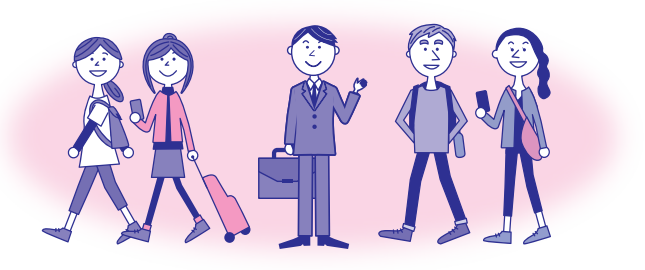